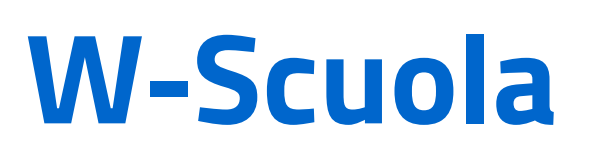

**W-Scuola** Una mappatura dell'esperienza attraverso Personas e Scenari

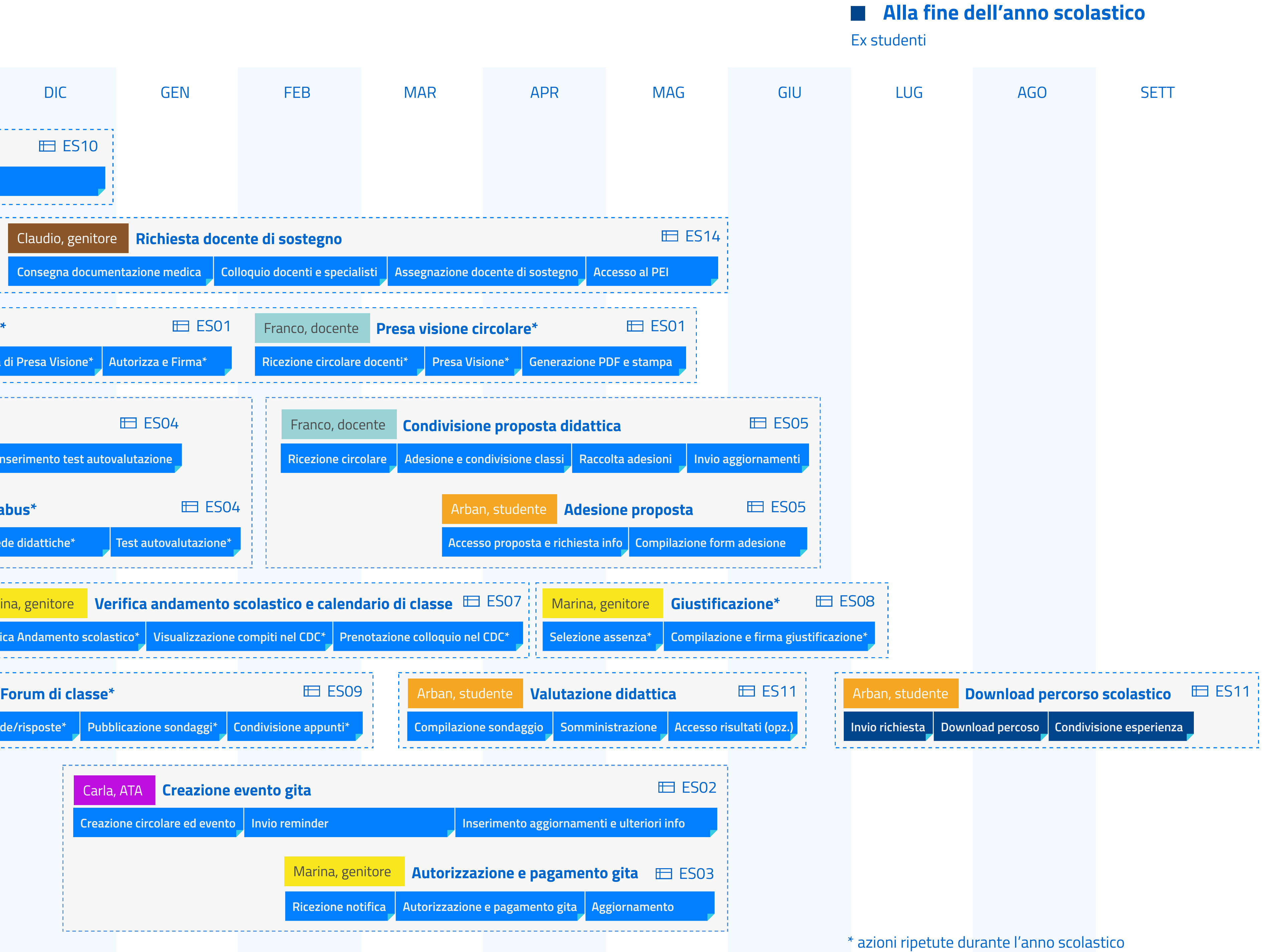

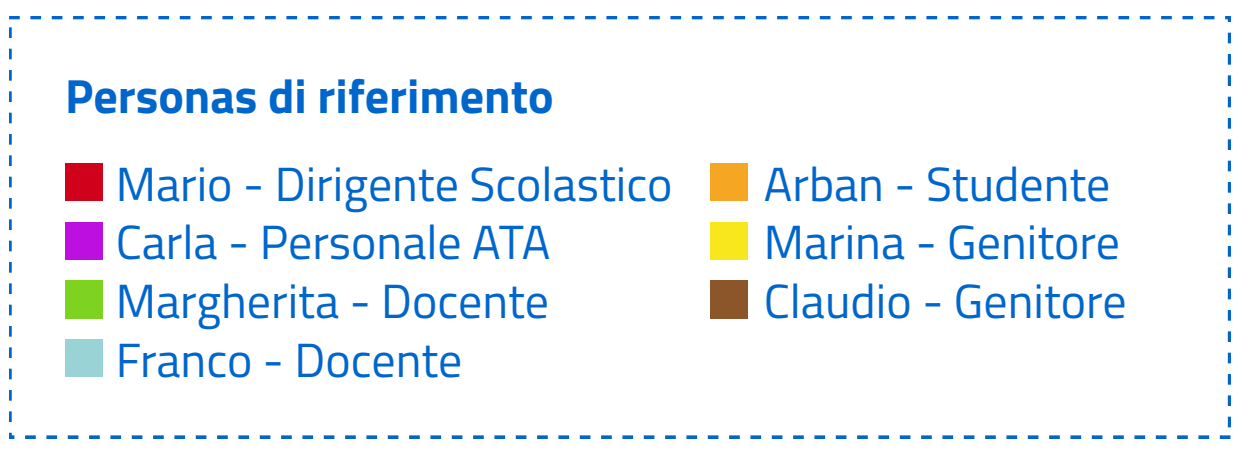

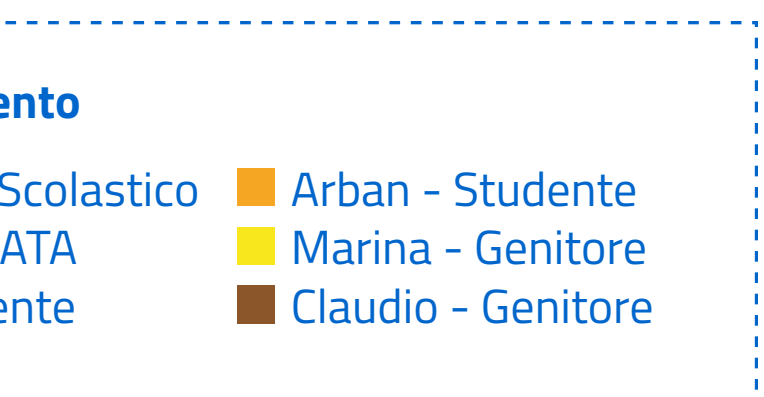

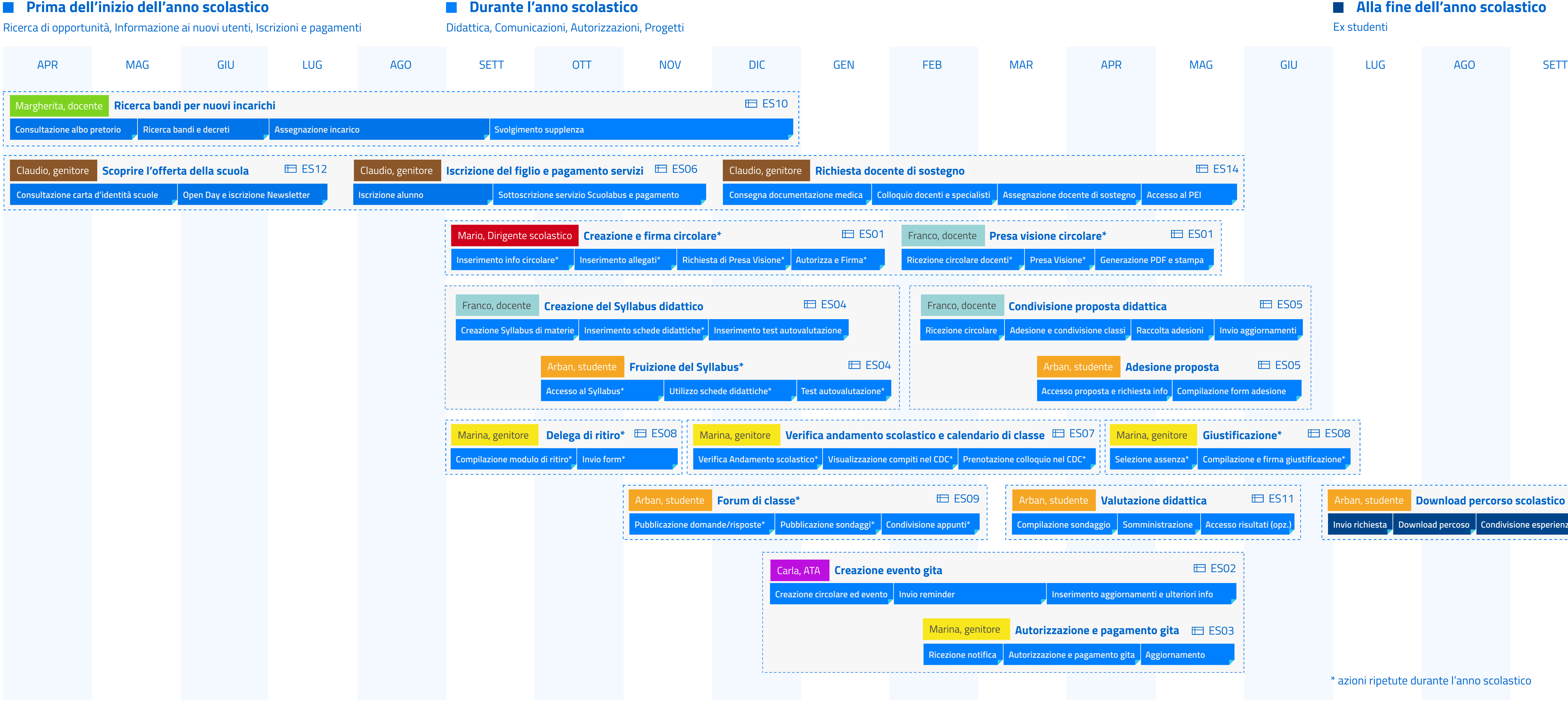